# **Garageband los Manual**

Thank you enormously much for downloading Garageband los Manual. Maybe you have knowledge that, people have look numerous time for their favorite books similar to this Garageband los Manual, but end in the works in harmful downloads.

Rather than enjoying a fine PDF considering a mug of coffee in the afternoon, on the other hand they juggled like some harmful virus inside their computer. Garageband los Manual is available in our digital library an online entrance to it is set as public suitably you can download it instantly. Our digital library saves in merged countries, allowing you to acquire the most less latency era to download any of our books in the manner of this one. Merely said, the Garageband los Manual is universally compatible with any devices to read.

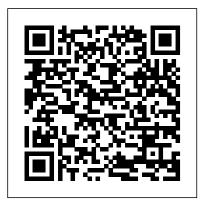

50+ videos Play all Mix - GarageBand Tutorial For Beginners iPad and iPhone YouTube Garageband on iPad with iOS - a tutorial -Duration: 31:28. Dan Baker 313,317 views

Whether you' re a complete Garageband beginner or ready to take your projects to the next level, you ' re in the right place! ... GarageBand for iOS Tutorial -Drummer. How To Make Apple Loops. GarageBand Synth Secret. How to Sample in GarageBand for iOS. GarageBand Missing Plugin Fix.

Extensive Garageband iPad Tutorial - iPadable

Have you ever wanted to make your own music? Garageband is a great way for anyone to make guality audio files guickly and easily. In this tutorial, you will become familiar with the Garageband workspace and some of its most important features. In just a few simple steps, you will learn how to make ...

# GarageBand for iOS - Apple (CA)

Garageband is another unique gift from Apple for audiophiles and more pertinently for music creators or prodigies altogether. iPad further exploits the full functionality of GarageBand by extending the intuitiveness with its overtly simple but responsive touch screen gestures.GarageBand for iPad can be used to

## performance kit.

# Apple Pro Training Series: GarageBand

How To Use Sections in Garageband iOS. 1. tutorial. February 16, 2015. Garageband iOS Tutorial: The Sampler. 7. tutorial. December 16, 2014. How To Share Your Garageband iOS Projects. 4. news. November 24, 2014. Garageband Goes (RED): Groovy Sounds For A Great Cause. Next Page » ... The Garageband Guide iCloud allows you to keep your GarageBand sessions \$19.99. iPad and iPhone For Musicians For up to date across all your iOS devices. Using Garageband Tutorial: A Beginner 's Guide to Garageband <sup>iCloud</sup> Drive, you can import song sketches to your Mac and take them even further, then share your

finished piece on any of your devices. You can also import a portable version of a Logic Pro X project and add more tracks.

### Garageband iOS - Garageband ios : Garageband app ...

https://thegaragebandguide.com GarageBand for macOS comes loaded with thousands of high quality Apple Loops. You can even add free or premium loops really easily too.

# GarageBand for iOS - Apple

About Katie Katie Wardrobe is a quali!ed teacher who enjoys helping people of all skill levels get the most out of music software programs. She runs her own business - Midnight Music (www.midnightmusic.com.au) - which specialises in training classroom teachers, instrumental music teachers and students. GarageBand User Guide for iPhone - Apple Support Top 3 Portable Interfaces For GarageBand iOS. create, record, assemble, retouch and even as a fully trusted live GarageBand Touch Instruments: Pipa. GarageBand 2.3

Update. How To Use Live Loops. DJ Khaled - I'm the One (GARAGEBAND TUTORIAL) GarageBand iOS Alchemy Tutorial. Julia Michaels - Issues (GARAGEBAND TUTORIAL) GarageBand 2.2 Update. GarageBand - Official Apple Support GarageBand for iPad - How it Works: A new type of manual - the visual approach (Graphically Enhanced Manuals) Paperback - February 7, 2013. ... The Essential Classroom Guide to Music Production, Performance, and Education with iOS Devices Paperback. Floyd Richmond. Dummies Paperback. Ryan C. Williams. ?GarageBand for iPad Starter Guide iOS 11 on Apple Books Here's our complete guide to GarageBand for Mac OS and iOS to help get you started. ... How to get started with GarageBand on Mac, iPad and iPhone. By Chris Barraclough. 21st March 2017. Garageband ipad manual pdf download - Issuu GarageBand User Guide. for iPhone. Table of Contents. Table of Contents. Make music with Touch Instruments. Use Touch Instruments to play keyboards, drums, guitars, strings, and more. Record your own vocals or plug in your guitar or bass, and play through a great selection of amps and stompbox effects. PORTLETBRIDGE.ORG PDF Ebook and Manual Reference iCloud allows you to keep your GarageBand sessions up to date across all your iOS devices. Using iCloud Drive, you can import song sketches to your Mac and take them even further, then share your finished piece on any of your devices. You can

also import a portable version of a Logic Pro X project and add more tracks. Garageband Ios Manual Garageband Ios Manual How To Get Started With GarageBand on Mac, iPad & iPhone GarageBand Create, edit, and share great music on your Mac and iOS device Mary Plummer Lesson and media files available for download GarageBand Plummer ISBN-13: ISBN-10: 978-0-13-390092-7 0-13-390092-4 9 780133 900927 52999 USA \$29.99 Canada \$33.99 Apple Pro Training Series: GarageBand The only Applecertified guide to GarageBand, Apple Pro ... <u>GarageBand for iPad - Midnight Music</u> Learn what's new in GarageBand for iOS. Get free sound packs from the Sound Library, build grooves with the Beat Sequencer, share and store songs and audio files with the Files app, and more. TheGarageBandGuide - YouTube garageband ipad manual pdf download edition Free access for garageband ipad manual pdf download edition to read online or download to your computer. Read these extensive report and overview by ... iOS Tutorials - The Garageband Guide ?GarageBand for iPad Starter Guide is a beginner's guide to playing and recording great-sounding music and audio compositions entirely on iPad. It will walk you through step-by-step instructions for creating a narrative soundscape as you learn to use GarageBand elements and features in a handson exe... GarageBand Tutorial For Beginners iPad and iPhone Garageband Ios Manual Printable 2020 in simple step and you can download it now. Download Now: Garageband Ios Manual Printable\_2020 Read E-Book Online at PORTLETBRIDGE.ORG Free Download Books Garageband Ios Manual Printable\_2020 Everybody knows that reading Garageband Ios Manual Printable 2020 is useful, because we can get a lot of information ...

May, 01 2024